# *Week 5: Embedded SQL*

### *Update Statements*

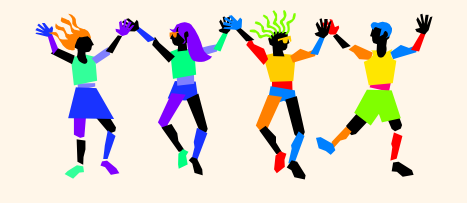

 $Embedded SOL - 1$ 

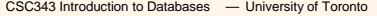

# **Embedded SQL**

- Æ**Traditional applications often need to "embed" SQL statements inside the instructions of a procedural programming language (C, COBOL, etc.)**
- Æ**Programs with embedded SQL use a pre-compiler to manage SQL statements. Embedded statements are preceded by '\$' or 'EXEC SQL'**
- **→ Program variables may be used as parameters in the SQL statements (preceded by ':')**
- $\rightarrow$   $\mathbf{s}$ e $1$ e $\mathbf{c}$ t statements producing a single row and update  $\mathbf{c}$ **statements can be embedded easily.**
- $→$ **The SQL environment offers a predefined variable sqlcode which describes the execution status of an SQL statement (=0 if it executed successfully).**

CSC343 Introduction to Databases  $-$  University of Toronto **Embedded SQL** – 2

# **Interactive vs. Non-Interactive SQL**

- Æ**Non-interactive SQL: Statements are included in an application program written in a host language — such as C, Java, COBOL**
- **→Interactive SQL: Statements input from terminal; DBMS outputs to screen**
- **→Interactive SQL is inadequate for most uses:** 
	- <sup>9</sup>**It may be necessary to process the data before output;**
	- 9**Amount of data returned not known in advance;**
	- CSC343 Introduction to Databases  $\hskip1.6cm$  University of Toronto **Embedded SQL** 3 <sup>9</sup>**SQL has limited expressive power —** *note: not Turing-complete.*

### **Application Program**

- Æ*Host language***: A conventional programming language (***e.g***., C, Java) that supplies control structures, computational capabilities, interaction with physical devices.**
- $\rightarrow$  **SQL**: supplies ability to interact with **database.**
- Æ*Using the facilities of both***: the application program can act as an intermediary between the user at a terminal and the DBMS.**

CSC343 Introduction to Databases  $-$  University of Toronto **Embedded SQL**  $-$  4

1

# **Preparation**

- **→Before any SQL statement is executed, it must be** *prepared* **by the DBMS:**
	- 9**What indices can be used?**
	- 9**In what order should tables be accessed?**
	- 9**What constraints should be checked?**
- **→ Decisions are based on schema, table sizes, etc.**
- $→$ **Result is a** *query execution plan.*
- **→ Preparation is a complex activity, usually done at run time, justified by the complexity of query processing.**

CSC343 Introduction to Databases  $-$  University of Toronto **Embedded SQL** – 5

# **Introducing SQL Into the Application**

- $→$ **SQL statements can be incorporated into an application program in two different ways.**
- Æ*Statement Level Interface* **(SLI): Application program is a mixture of host language statements and SQL statements and directives.**
- Æ*Call Level Interface* **(CLI): Application program is written entirely in host language.**
- $→$ **SQL statements are values of string variables that are passed as arguments to host language (library) procedures**

```
CSC343 Introduction to Databases - University of Toronto Embedded SQL – 6
```
# **Statement Level Interface**

- $→$ **SQL statements and directives in the application have a** *special syntax* **that sets them off from host language constructs**
	- **e.g., EXEC SQL** *SQL\_statement*
- Æ*Pre-compiler* **scans program and translates SQL statements into calls to host language library procedures that communicate with DBMS.**
- Æ*Host language compiler* **then compiles program.**

CSC343 Introduction to Databases  $-$  University of Toronto **Embedded SQL** – 7

# **Statement Level Interface**

- **→ SQL constructs in an application take two forms:**
	- <sup>9</sup>**Standard SQL statements (***static* **or**  *embedded* **SQL): Useful when SQL portion of program is known at** *compile time*
	- <sup>9</sup>**Directives (***dynamic* **SQL): Useful when SQL portion of program not known at compile time. Application constructs SQL statements**  *at run time* **as values of host language variables that are manipulated by directives**
- **→ Pre-compiler translates statements and directives into arguments of calls to library procedures.**

# **Call Level Interface**

- $→$ **Application program written entirely in host language (no precompiler) Examples: JDBC, ODBC**
- $→$ **SQL statements are values of string variables constructed** *at run time* **using host language Similar to dynamic SQL**
- Æ**Application uses string variables as arguments of library routines that communicate with DBMS**
	- **e.g. executeQuery("***SQL query statement***")**

```
CSC343 Introduction to Databases - University of Toronto Embedded SQL – 9
```
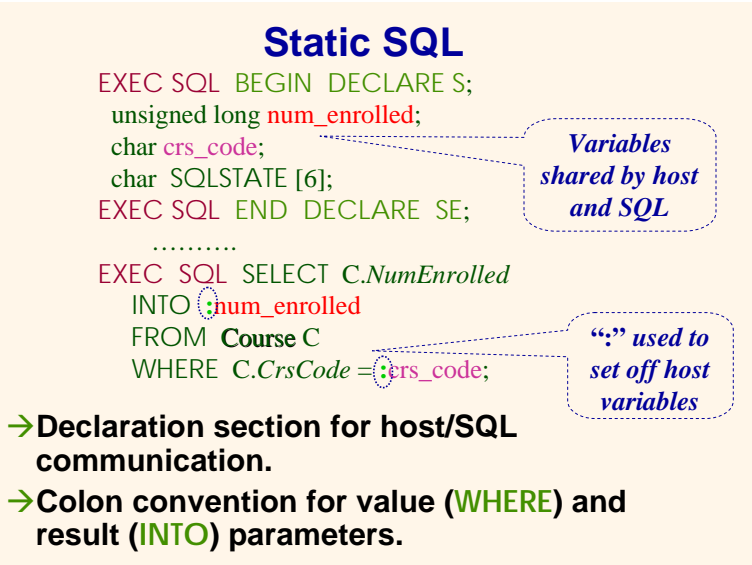

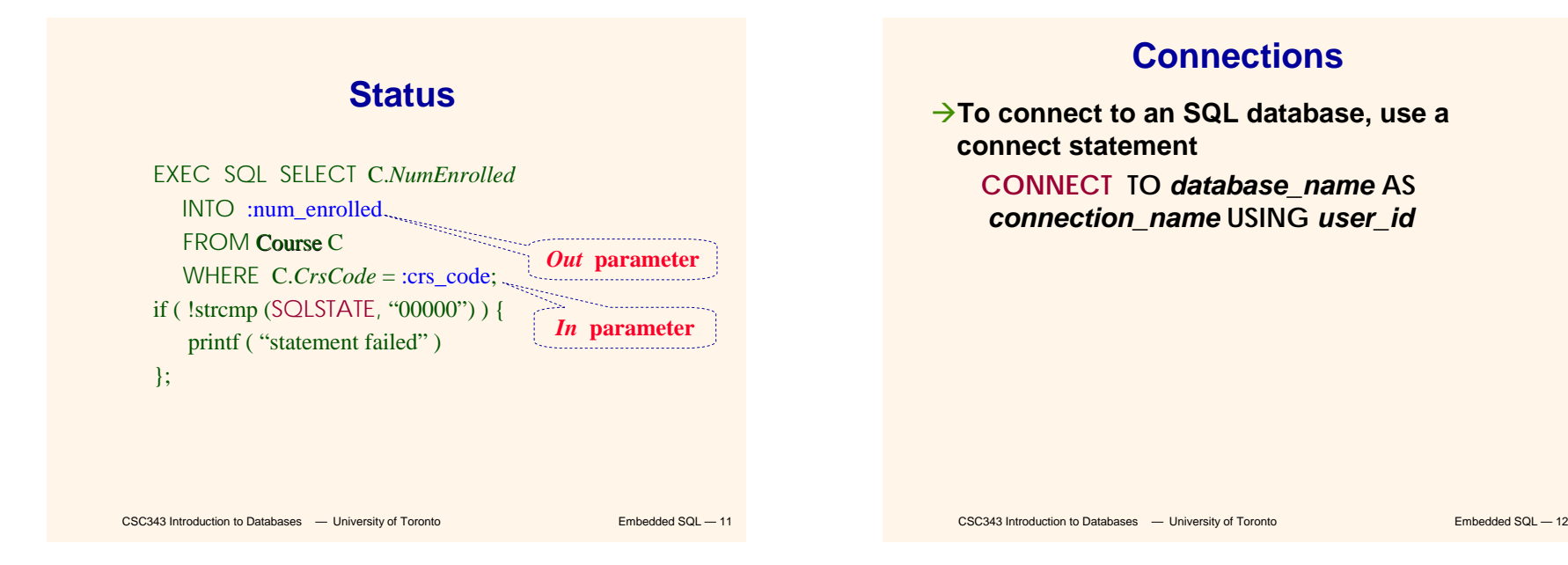

# **Transactions**

- **→No explicit statement is needed to begin a transaction: A transaction is initiated when the first SQL statement that accesses the database is executed.**
- **→ The mode of transaction execution can be set with**

### **SET TRANSACTION READ ONLY**

**ISOLATION LEVEL SERIALIZABLE**

Æ**Transactions are terminated with COMMIT or ROLLBACK statements.**

CSC343 Introduction to Databases  $-$  University of Toronto **Embedded SQL** – 13

### **Example: Course Deregistration**

```
EXEC SQL CONNECT TO :dbserver;
if ( ! strcmp (SQLSTATE, "00000") ) exit (1);
  …..EXEC SQL DELETE FROM Transcript T Transcript
  WHERE T.StudId = :studid AND T.Semester ='S2000'
            AND T.CrsCode = :crscode;
if (! strcmp (SQLSTATE, "00000") ) EXEC SQL ROLLBACK;
else {
  EXEC SQL UPDATE Course C 
       SET C.Numenrolled = C.Numenrolled – 1
       WHERE C.CrsCode = :crscode;
  if (! strcmp (SQLSTATE, "00000") ) EXEC SQL ROLLBACK;
  else EXEC SQL COMMIT; 
}
```
CSC343 Introduction to Databases  $-$  University of Toronto **Embedded SQL** – 14

### **Buffer Mismatch Problem**

- Æ**Problem: SQL deals with tables (of arbitrary size); host language program deals with fixed size buffers**
	- <sup>9</sup>**How is the application to allocate storage for the result of a SELECT statement?**
- $→$ **Solution: Fetch a single row at a time** 
	- <sup>9</sup>**Space for a single row (number and type of** *out* **parameters) can be determined from schema and allocated in application**

CSC343 Introduction to Databases  $-$  University of Toronto **Embedded SQL** – 15

### **Cursors**

- Æ*Result set* **– set of rows produced by a SELECT statement**
- Æ*Cursor* **– pointer to a row in the result set.**
- $→$ **Cursor operations:** 
	- 9*Declaration*
	- <sup>9</sup>*Open* **– execute SELECT to determine result set and initialize pointer**
	- 9*Fetch* **– advance pointer and retrieve next row**
	- 9*Close* **– deallocate cursor**

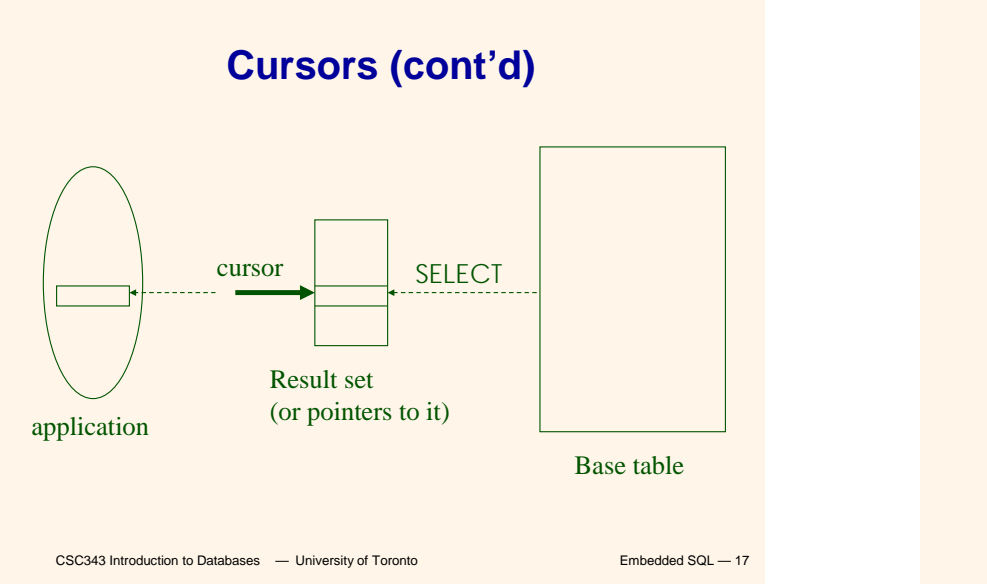

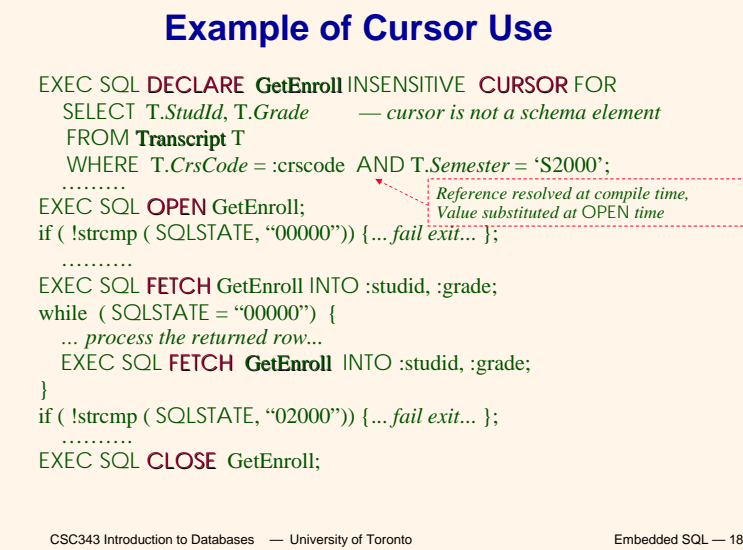

# **Cursor Types**

Æ*Insensitive cursor***: Result set (effectively) computed and stored in a separate table at OPEN time**

- <sup>9</sup>**Changes made to base table subsequent to OPEN (by any transaction) do not affect result set**
- <sup>9</sup>**Cursor is read-only**
- Æ*Cursors that are not insensitive***: Specification not part of SQL standard** 
	- <sup>9</sup>**Changes made to base table subsequent to OPEN (by any transaction) can affect result set**
	- <sup>9</sup>**Cursor is updatable**

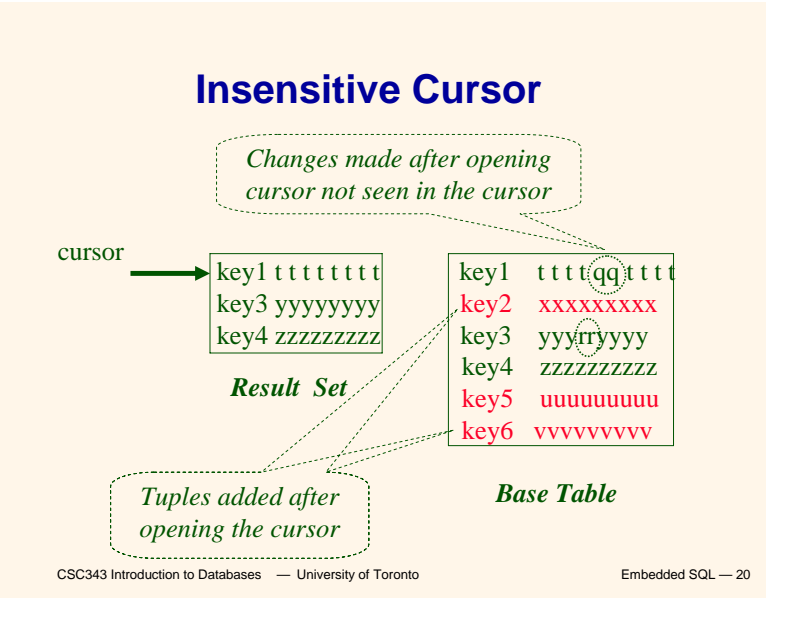

## **Keyset-Driven Cursor**

- Æ**Example of a cursor that is not insensitive.**
- **→ Primary key of each row in result set is computed at open time.**
- Æ**UPDATE or DELETE of a row in base table by a concurrent transaction between OPEN and FETCH might be seen through cursor.**
- **→INSERT into base table, however, not seen through cursor.**
- $→$ **Cursor is updatable.**

CSC343 Introduction to Databases  $-$  University of Toronto **Embedded SQL**  $-$  21

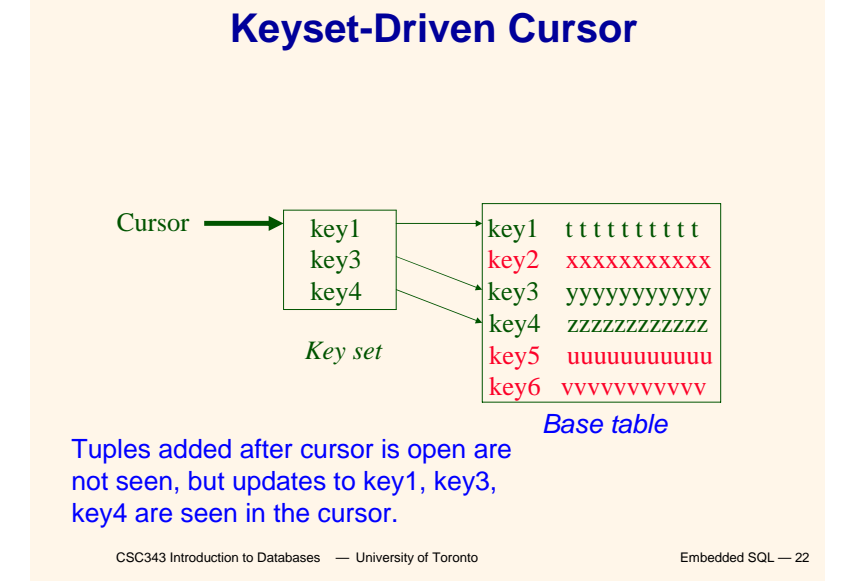

**Cursors**

### DECLARE *cursor-name* [INSENSITIVE] [SCROLL] CURSOR FOR *table-expr* [ ORDER BY *column-list* ] [ FOR {READ ONLY | UPDATE [ OF *column-list* ] } ]

### For updatable (not insensitive, not read-only) cursors UPDATE *table-name — base table* SET *assignment*  WHERE CURRENT OF *cursor-name* DELETE FROM *table-name base table* WHERE CURRENT OF *cursor-name* Restriction *– table-expr* must satisfy restrictions of updatable view

CSC343 Introduction to Databases  $-$  University of Toronto **Embedded SQL** - 23

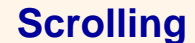

- **→If SCROLL option not specified in cursor declaration, FETCH always moves cursor forward one position**
- $→$  **If SCROLL option is included in DECLARE CURSOR section, cursor can be the moved in be current contract to be current contract to be current contract to be current contract to be current contract to be current contract to be current current contract current curr arbitrary ways around result set:**
	- FETCH PRIOR FROM GetEnroll INTO :studid, :grade;
	- Also: FIRST, LAST, ABSOLUTE <sup>n</sup>, RELATIVE <sup>n</sup>

### **Stored Procedures**

- Æ**Procedure – written in a conventional algorithmic language**
	- <sup>9</sup>**Included as schema element (stored in DBMS)**
	- <sup>9</sup>**Invoked by the application**

### $\rightarrow$  Advantages:

- 9**Intermediate data need not be communicated to application (time and cost savings)**
- <sup>9</sup>**Procedure's SQL statements prepared in advance**
- <sup>9</sup>**Authorization can be done at procedure level**
- <sup>9</sup>**Added security since procedure resides in server**
- <sup>9</sup>**Applications that call the procedure need not know the details of database schema – all database access is encapsulated within the procedure**

CSC343 Introduction to Databases  $-$  University of Toronto **Embedded SQL**  $-$  25

# **Dynamic SQL**

strcpy (tmp, "SELECT C.*NumEnrolled* FROM **Course** C \ WHERE C.*CrsCode* <sup>=</sup>**?**" ) ;

EXEC SQL PREPARE st FROM :tmp;

EXEC SQL **EXECUTE** st INTO :num\_enrolled USING placeholder de;

- → st is an SQL variable; names the SQL **statement**
- $→$ **tmp, crscode, num\_enrolled are host language variables (note colon notation)**
- $\rightarrow$ crscode is an *in* parameter; supplies value  $\overline{\phantom{a}}$ **for placeholder (?)**
- → num\_enrolled is an out parameter; **receives value from C.***NumEnrolled*

CSC343 Introduction to Databases  $-$  University of Toronto **Embedded SQL**  $-$  26

# **Dynamic SQL**

- Æ**PREPARE names SQL statement st and sends it to DBMS for preparation**
- Æ**EXECUTE causes the statement named st to be executed**

# **Parameters for Static SQL**

### **For Static SQL:**

- Æ**Names of (host language) parameters are contained in SQL statement and available to pre-compiler.**
- $→$  **Address and type information in symbol table.**
- **→ Routines for fetching and storing argument values can be generated.**
- Æ**Complete statement (with parameter values) sent to DBMS when statement is executed.**

EXEC SQL SELECT C.*NumEnrolled* INTO :num\_enrolled

FROM Course C WHERE C.*CrsCode* = :crs\_code;

#### CSC343 Introduction to Databases  $-$  University of Toronto **Embedded SQL** - 27

# **Parameters for Dynamic SQL**

Æ*Dynamic SQL***: SQL statement constructed at run time when symbol table is no longer present** 

Æ**Case 1: Parameters** *are* **known at compile time**

strcpy (tmp, "SELECT C.*NumEnrolled* FROM **Course** C \ WHERE C.*CrsCode* = ?" ) ; EXEC SQL PREPARE st FROM :tmp;

**Parameters are named in EXECUTE statement:** *in* **parameters in USING;** *out* **parameters in INTO clauses**

EXEC SQL EXECUTE st INTO :num\_enrolled USING :crs\_code;

9**EXECUTE statement is compiled using symbol table** 

*fetch()* **and** *store()* **routines generated**

CSC343 Introduction to Databases  $-$  University of Toronto **Embedded SQL** - 29

### **Parameters for Dynamic SQL (Case 1: parameters known at compile time)**

- 9**Fetch and store routines are executed at client when EXECUTE is executed to communicate argument values with DBMS**
- 9**EXECUTE can be invoked multiple times with different values of** *in* **parameters** 
	- **Each invocation uses same query execution plan**
- <sup>9</sup>**Values substituted for placeholders by DBMS (in order) at invocation time and statement is executed**

CSC343 Introduction to Databases  $-$  University of Toronto **Embedded SQL** - 30

# **Parameters in Dynamic SQL (parameters supplied at runtime)**

- Æ**Case 2: Parameters** *not* **known at compile time**
- Æ*Example***: Statement input from terminal**
	- <sup>9</sup>**Application cannot parse statement and might not know schema, so it does not have any parameter information**
- Æ**EXECUTE statement cannot name parameters in INTO and USING clauses**

#### CSC343 Introduction to Databases  $-$  University of Toronto **Embedded SQL**  $-$  31

# **Parameters in Dynamic SQL (Case 2: parameters supplied at runtime)**

- <sup>9</sup>**DBMS determines number and type of parameters after preparing the statement**
- <sup>9</sup>**Information stored by DBMS in a** *descriptor* **– a data structure inside the DBMS, which records the** *name***,** *type***, and** *value* **of each parameter**
- <sup>9</sup>**Dynamic SQL provides directive GET DESCRIPTOR to get information about parameters (e.g., number, name, type) from DBMS and to fetch value of** *out* **parameters**
- <sup>9</sup>**Dynamic SQL provides directive SET DESCRIPTOR to supply value to** *in* **parameters**

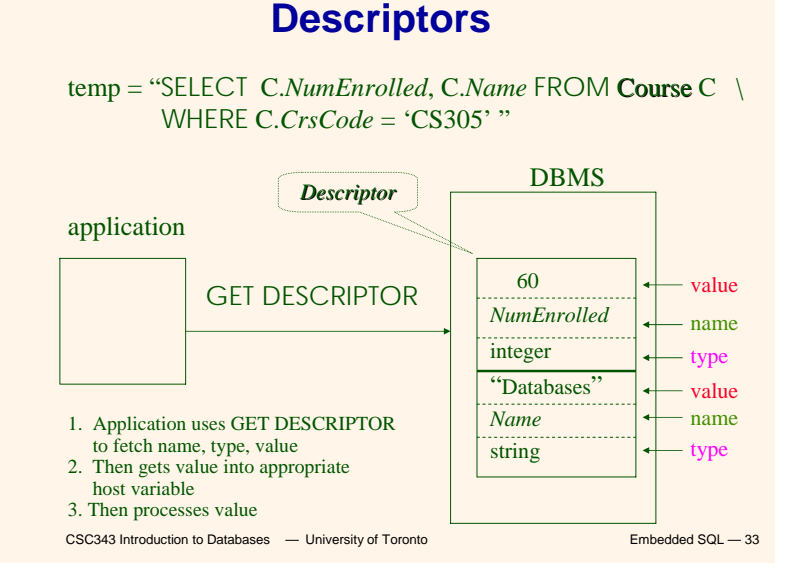

# **Dynamic SQL Calls when Descriptors are Used**

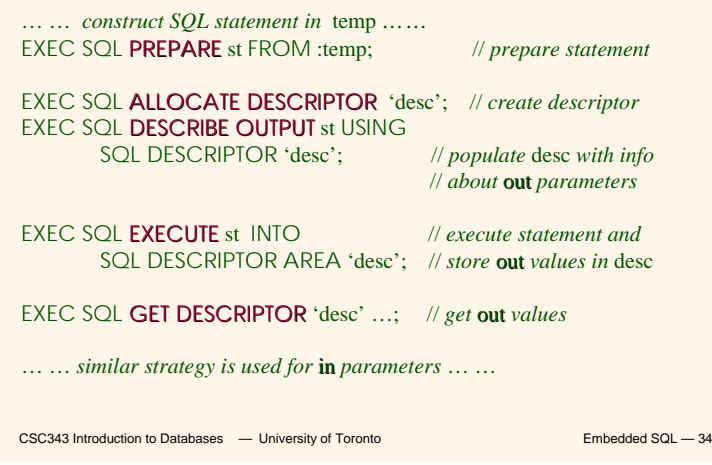

### **Example: Nothing Known at Compile Time**

**sprintf(my\_sql\_stmt, "SELECT \* FROM %s WHERE COUNT(\*) = 1", table); // table** *– host var; even the table is known only at run time!*

**EXEC SQL PREPARE st FROM :my\_sql\_stmt; EXEC SQL ALLOCATE DESCRIPTOR 'st\_output';**

**EXEC SQL DESCRIBE OUTPUT st USING SQL DESCRIPTOR 'st\_output'**

- 9 **The SQL statement to execute is known only at run time**
- 9 **At this point DBMS knows what the exact statement is (including the table name, the number of** *out* **parameters, their types)**
- 9 **The above statement asks to create descriptors in st\_output for st\_output all the (now known)** *out* **parameters**

**EXEC SQL EXECUTE st INTO SQL DESCRIPTOR 'st\_output';**

```
CSC343 Introduction to Databases - University of Toronto Embedded SQL — 35
```
### **Example: Getting Meta-Information from a Descriptor**

**// Host var colcount** *gets the number of* **out** *parameters in* **//** *the SQL statement described by* **st\_output EXEC SQL GET DESCRIPTOR 'st\_output' :colcount <sup>=</sup> COUNT;**

**//** *Set host vars* **coltype, collength, colname** *with the type,* **//** *length, and name of the* **colnumber'***<sup>s</sup>* **out** *parameter in*

**//** *the SQL statement described by* **st\_output**

**EXEC SQL GET DESCRIPTOR 'st\_output' VALUE :colnumber;**

**:coltype = TYPE, //** *predefined integer constants,* **//** *such as* **SQL\_CHAR, SQL\_FLOAT,… :collength = LENGTH,**

**:colname = NAME;**

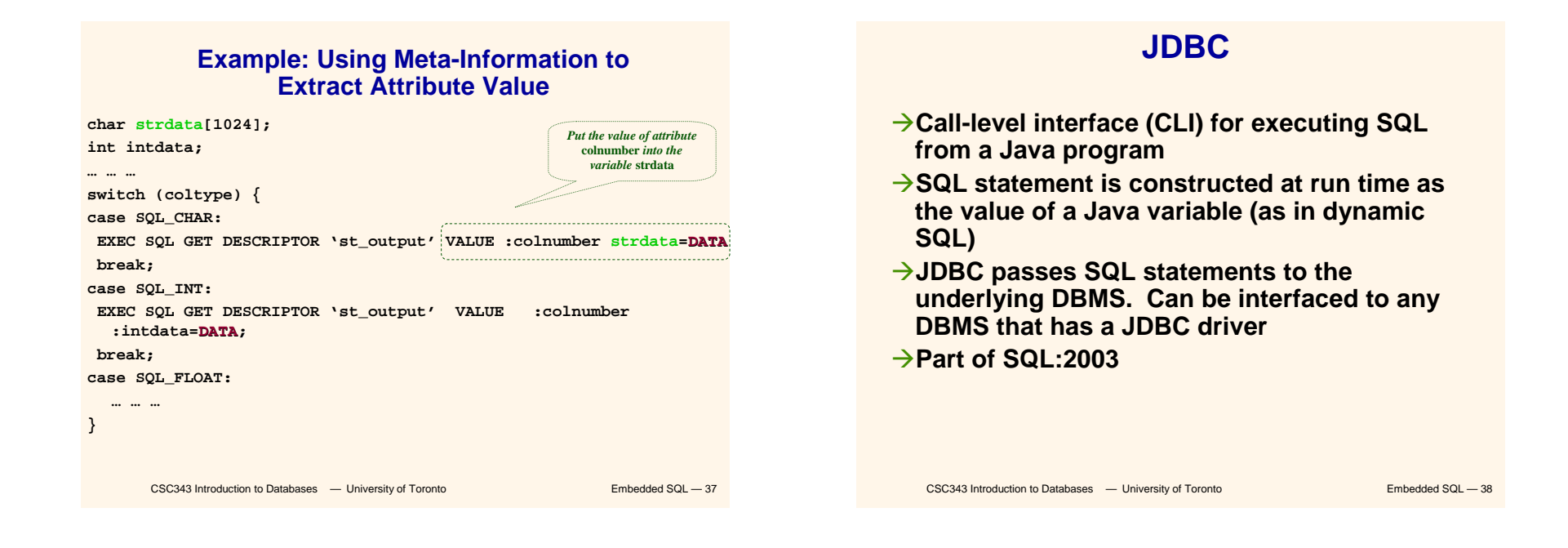

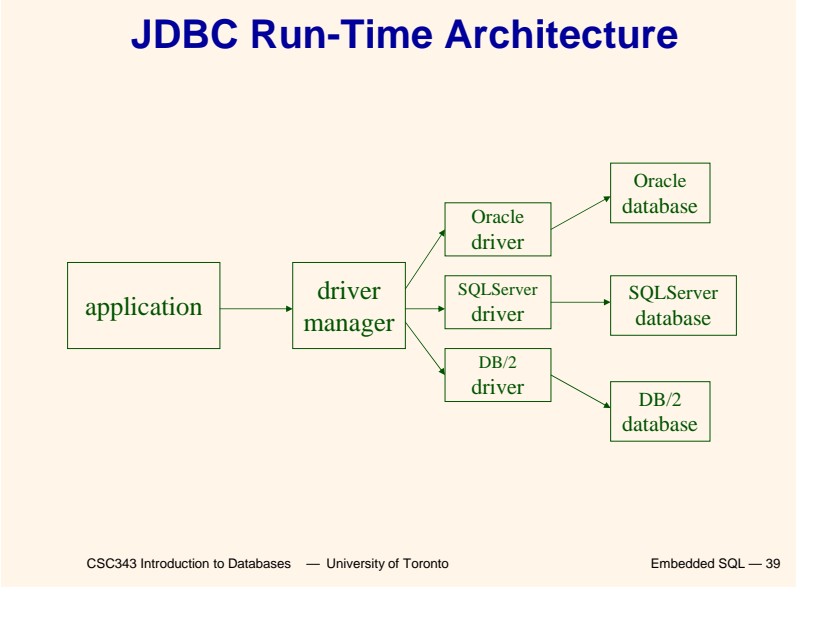

# **Executing a Query**

import java.sql.\*; -- *import all classes in package* java.sql

Class.forName (driver name); (*driver name*); // *static method of class* Class // *loads specified driver*

Connection con = DriverManager.getConnection(*Url, Id, Passwd*);

- *Static method of class* DriverManager; *attempts to connect to DBMS*
- *If successful, creates a connection object,* con*, for managing the connection*

Statement stat = con.createStatement ();

- *Creates a statement object* stat
- *Statements have* executeQuery() *method*

# **Executing a Query (cont'd)**

String query = "SELECT T.*StudId* FROM Transcript T" + "WHERE T.*CrsCode* <sup>=</sup>'cse305' " +"AND T.*Semester* <sup>=</sup>'S2000' "; ResultSet res = stat.executeQuery (query);

- *Creates a result set object,* res*.*
- *Prepares and executes the query.*
- *Stores the result set produced by execution in* res *(analogous to opening a cursor).*
- *The query string can be constructed at run time (as above).*
- *The input parameters are plugged into the query when*
- *the string is formed (as above)*

```
CSC343 Introduction to Databases - University of Toronto Embedded SQL - 41
```
### **Preparing and Executing a Query**

String query = "SELECT T.*StudId* FROM Transcript  $T'' + T$ "WHERE T.*CrsCode* <sup>=</sup>**?** AND T.*Semester* <sup>=</sup>**?**"; a a componente de la componente de la componente de la componente de la componente de la componente de la comp<br>La componente de la componente de la componente de la componente de la componente de la componente de la compo

PreparedStatement ps = con.prepareStatement ( query );

*placeholders*

- *Prepares the statement*
- *Creates a prepared statement object,* ps*, containing the prepared statement*
- Placeholders *(***?***) mark positions of* in *parameters; special API is provided to plug the actual values in positions indicated by the* **?***'s*

CSC343 Introduction to Databases  $-$  University of Toronto **Embedded SQL**  $-$  42

### **Preparing and Executing a Query (cont'd)**

String crs code, semester;

*………*

ps.setString(1, crs\_code); // *set value of first* in *parameter*  ps.setString(2, semester); // *set value of second* in *parameter*

ResultSet  $res = ps.executeQuery()$ ;

- *Creates a result set object,* res
- *Executes the query*
- *Stores the result set produced by execution in* res

while (res.next ()) { // *advance the cursor* j = res.getInt ("*StudId*"); // *fetch output int-value …process output value…* }

CSC343 Introduction to Databases  $-$  University of Toronto **Embedded SQL**  $-$  43

# **Result Sets and Cursors**

- $→$ **Three types of result sets in JDBC:** 
	- <sup>9</sup>*Forward-only***: not scrollable**
	- <sup>9</sup>*Scroll-insensitive***: scrollable; changes made to underlying tables after the creation of the result set are not visible through that result set**
	- <sup>9</sup>*Scroll-sensitive***: scrollable; updates and deletes made to tuples in the underlying tables after the creation of the result set are visible through the set**

11

### **Result Set**

**Statement stat = con.createStatement ( ResultSet.TYPE\_SCROLL\_SENSITIVE, ResultSet.CONCUR\_UPDATABLE );**

- $→$ **Any result set type can be declared** *read-only* **or** *updatable –* **CONCUR\_UPDATABLE (assuming SQL query satisfies the conditions for updatable views)**
- <sup>Æ</sup>*Updatable***: Current row of an updatable result set can be changed or deleted, or a new row can be inserted. Any such change causes**  res.updhanges to the underlying database table<sup>Vame</sup>" of
- // *current row in the row buffer.*

res.updateRow ( ); // *install changes to the current row buffer*  // *in the underlying database table*

```
CSC343 Introduction to Databases <sup>-</sup> University of Toronto Embedded SQL - 45
```
**Handling Exceptions**

try { ...*Java/JDBC code*...} catch ( SQLException ex ) { …*exception handling code...* }

- **→try/catch is the basic structure within which an SQL statement should be embedded**
- **→If an exception is thrown, an exception object,** *ex***, is created and the catch clause is executed**

**i** *t t t t t t* 

 $\rightarrow$ Th**e exception object has methods to**  $_{\text{maxmax}}$ 

 $\overline{\mathbf{S}}$ 

# **Transactions in JDBC**

- **→ Default for a connection is** 
	- 9**Transaction boundaries**
		- *Autocommit mode***: each SQL statement is a transaction.**
		- **To group several statements into a transaction use con.setAutoCommit (false)**
	- 9**Isolation**
		- **default isolation level of the underlying DBMS**
		- **To change isolation level use con.setTransactionIsolationLevel(TRANSACTION\_SERIALIZABLE)**
- $→$ **With autocommit off:** 
	- *A* Example Databases committed using con.commit(). <sup>47</sup> Constantinoperation to Databases **Part of SQ**

### **SQLJ**

- Æ**A statement-level interface to Java**
	- 9**A dialect of embedded SQL designed specifically for Java**
	- <sup>9</sup>**Translated by precompiler into Java**
	- 9**SQL constructs translated into calls to an SQLJ runtime package, which accesses database through calls to a JDBC driver**
- **Example 2014 To Part (UPIS) CONSUMED SQL UPIS CONSUMER SQL 48**

### **SQLJ**

- **→ Has some of efficiencies of embedded SQL**
	- <sup>9</sup>**Compile-time syntax and type checking**
	- <sup>9</sup>**Use of host language variables**
	- <sup>9</sup>**More elegant than embedded SQL**
- $→$ **Has some of the advantages of JDBC** 
	- <sup>9</sup>**Can access multiple DBMSs using drivers**
- $\overline{\text{CSC343}}$  Introduction to Databases  $\overline{\text{L}}$  **Canc Canc Canc B Canc Canc Canc B Canc Canc Canc Canc Canc Canc Canc Canc Canc Canc C C** 9**SQLJ statements and JDBC calls**

# **SQLJ Example**

**#SQL { SELECT C.***Enrollment***INTO :numEnrolledFROM Class C Class WHERE C.***CrsCode* **= :crsCode AND C.***Semester* **= :semester};**

CSC343 Introduction to Databases **— University of Toronto** Embedded SQL — 50

# **Example of SQLJ Iterator**

Æ**Similar to JDBC's ResultSet; provides a cursor mechanism**

**#SQL iterator GetEnrolledIter (int studentId,**  String studGrade); **GetEnrolledIter iter1;** *Method names by which to access the attributes StudentIdand Grade*

**#SQL iter1 = { SELECT T.***StudentId* **as "studentId", T.***Grade* **as "studGrade" FROM Transcript T WHERE T.***CrsCode* **= :crsCode AND T.***Semester* **= :semester**

CSC343 Introduction to Databases *—* University of Toronto Embedded SQL — 51 **};**

**int id; String grade; while ( iter1.next( ) ) { id = iter1.studentId(); grade = iter1.studGrade();** *… process the values in* **id** *and* **grade …};**

**Iterator Example (cont'd)**

 $\textbf{ite}$ :  $\textbf{Q}_3$  **Co**  $\textbf{C}_4$  **D**  $\textbf{C}_5$  asses  $\textbf{C}_6$   $\textbf{C}_7$   $\textbf{C}_8$  asses  $\textbf{C}_7$   $\textbf{C}_8$   $\textbf{C}_9$   $\textbf{C}_9$   $\textbf{C}_9$   $\textbf{C}_9$   $\textbf{C}_9$   $\textbf{C}_9$   $\textbf{C}_9$   $\textbf{C}_8$   $\textbf{C}_9$   $\textbf{C}_9$   $\textbf{C}_9$ 

# **ODBC**

- $→$ **Call level interface that is database independent**
- Æ**Related to SQL/CLI, part of SQL:1999**
- $→$ **Software architecture similar to JDBC with driver manager and drivers**
- **→Not object oriented**
- **→Low-level: application must specifically allocate and deallocate storage**

CSC343 Introduction to Databases  $-$  University of Toronto **Embedded SQL** — 53

# **Sequence of Procedure Calls Needed for ODBC**

**SQLAllocEnv(&henv); //** *get environment handle* **SQLAllocConnect(henv, &hdbc); //** *get connection handle* **SQLConnect(hdbc, db\_name, userId, password); //** *connect* **SQLAllocStmt(hdbc, &hstmt); //** *get statement handle* **SQLPrepare(hstmt,** *SQL statement***); //** *prepare SQL statement* **SQLExecute(hstmt); SQLFreeStmt(hstmt); //** *free up statement space* **SQLDisconnect(hdbc); SQLFreeEnv(henv); //** *free up environment space*

CSC343 Introduction to Databases  $-$  University of Toronto **Embedded SQL** — 54

# **ODBC Features**

- $→$ **Cursors** 
	- 9*Statement handle* **(for example hstmt) is used as name of cursor**
- $→$ **Status Processing** 
	- <sup>9</sup>**Each ODBC procedure is actually a function that returns status**
		- **RETCODE retcode1;**

```
Retcode1 = SQLConnect ( …)
```
- $→$ **Transactions** 
	- 9**Can be committed or aborted with**
	- CSC343 Introduction to Databases *—* University of Toronto Embedded SQL 55 **SQLTransact (henv, hdbc, SQL COMMIT)**

# **Cursors**

- **→ Fundamental problem with database technology:** *impedance mismatch* **— traditional programming languages process records oneat-a-time (tuple-oriented); SQL processes tuple sets (set-oriented).**
- Æ**Cursors solve this problem: A cursor accesses the result of a query in a set-oriented way, returns tuples for the program to process oneby-one.**
- $→$ **Syntax of cursor definition:**

**declare** *CursorName* **[ scroll ]** 

CSC343 Introduction to Databases**cursor for** *SelectSQL*

```
 — University of Toronto Embedded SQL — 56
[ for < read only | update [ of Attribute
```
# **Operations on Cursors**

 $→$ **To execute the query associated with a cursor:**

**open** *CursorName*

 $\rightarrow$ To extract one tuple from the query result:

**fetch [** *Position* **from ]** *CursorName* **into** *FetchList*

**→To free the cursor, discarding the query result:**

**close** *CursorName*

**cursor reads a relation, in order to update** sou – 57 → **To access the current tuple (when a it)**

# **Example of Embedded SQL**

```
Construery Fight Surname<br>CSC343 Introduction to Databases — University
      — University of Toronto Embedded SQL — 58
printf("Salary: %d\n",Salary);
void DisplayDepartmentSalaries(char
DeptName[])
{ char FirstName[20], Surname[20];
  long int Salary;
$ declare DeptEmp cursor for
    select FirstName, Surname, Salary
    from Employee
    where Dept = :DeptName;
$ open DeptEmp;
$ fetch DeptEmp into :FirstName, :Surname, 
:Salary;
  printf("Department %s\n",DeptName);
  while (sabcode == 0){ printf("Name: %s %s
```
# **Dynamic SQL**

- **→ When applications do not know at compiletime the SQL statement to execute, they need**  *dynamic SQL***.**
- **→ Major problem: managing the transfer of parameters between the program and the SQL environment.**
- $→$ **For direct execution:**

**t**

**execute immediate** *SQLStatement*

**→ For execution preceded by the analysis of the statement:**

**prepare** *CommandName* **from** *SQLStatement*

**f QUQW.G.C.** by **a** abases  $-$  University of Toronto Embedded SQL — 59 *CommandName* **[ <sup>i</sup> <sup>t</sup>** *TargetList*

### **Procedures**

 $→$ **SQL-2** allows for the definition of **procedures, also known as** *stored procedures***.**

**→ Stored procedures are part of the schema procedure AssignCity**

**(:Dep char(20),:City char(20)) update Department**

**set City = :City**

**where Name = :Dep**

- $\rightarrow$  SQL-2 does not support the the definition of **complex procedures**
- <del>></del>Most"systems offer™SQL extensions \*\*\*hat

# **Procedure in Oracle PL/SQL**

```
CSC343 Introduction to Databases Amount = NewAmount = Embedded SQL — 61
Procedure Debit(ClientAcct char(5),Withdr 
  int) is
    OldAmount integer; NewAmount integer;
    Threshold integer;
 begin
    select Amount,Overdraft into OldAmount, 
  Threshfrom BankAcct where AcctNo =
  ClientAcctfor update of Amount;
        NewAmount := OldAmount - WithDr;
         if NewAmount > Thresh
        then update BankAcct
              where AcctNo = ClientAcct;
```